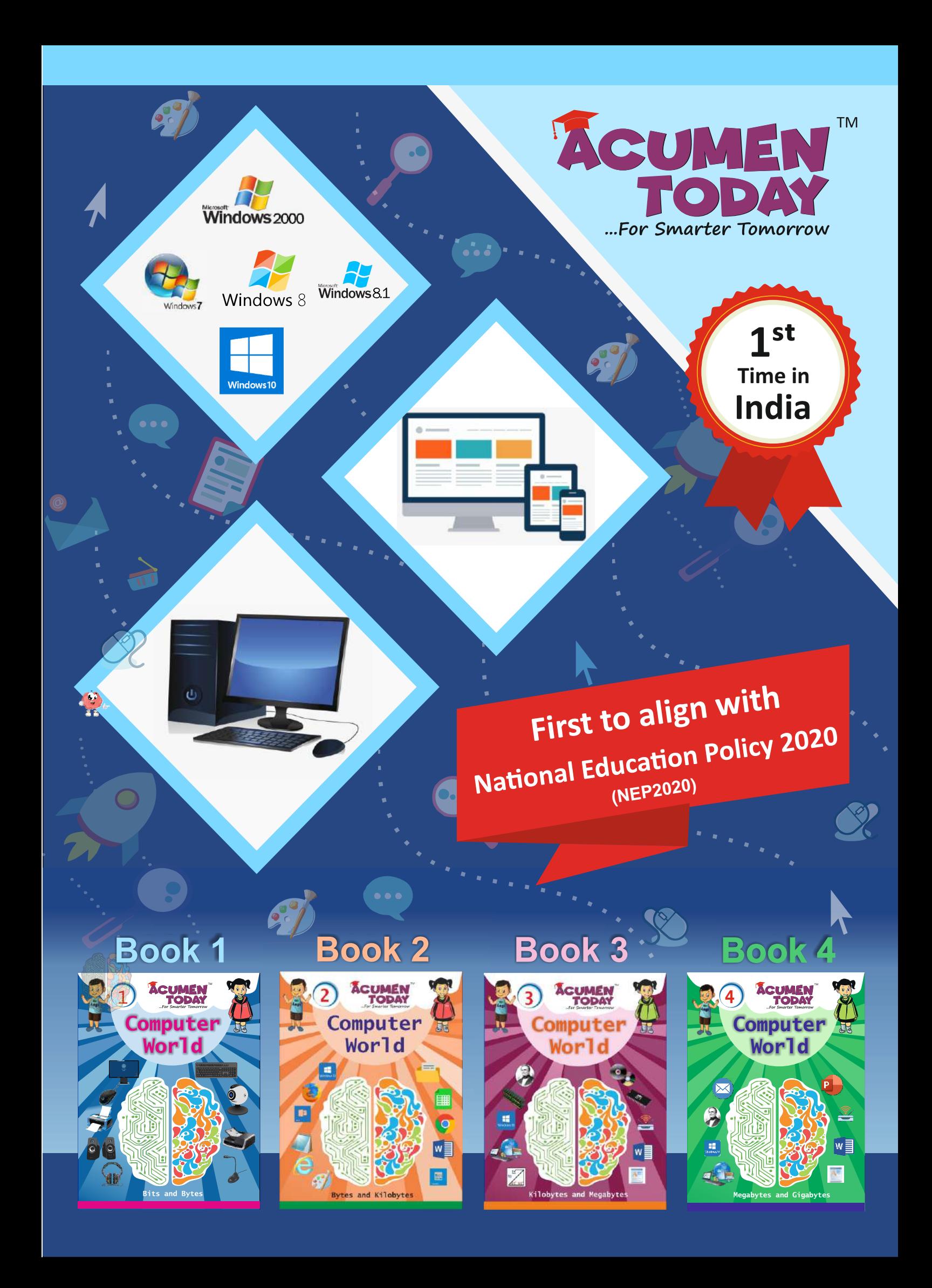

Our Computer Books series are designed and developed to cater to the curious minds of this generation who **know a lot of things when it comes to computers.**

The explanations, illustrations and descriptions are age and level appropriate to enable, enrich and empower  **the children with the necessary learning in a simple, meaningful and reinformed manner such that learning is not only fun; it is also engaging and easy through our** *SiMeCoRe* **methodology.**

**The** *Look and Learn* **approach helps in providing the learning in the best visual manner such that the student remembers, recollects and reiterates the concepts and topics to ensure the student is capable and able to apply the learnt concepts/topics as and where and as and when necessary.**

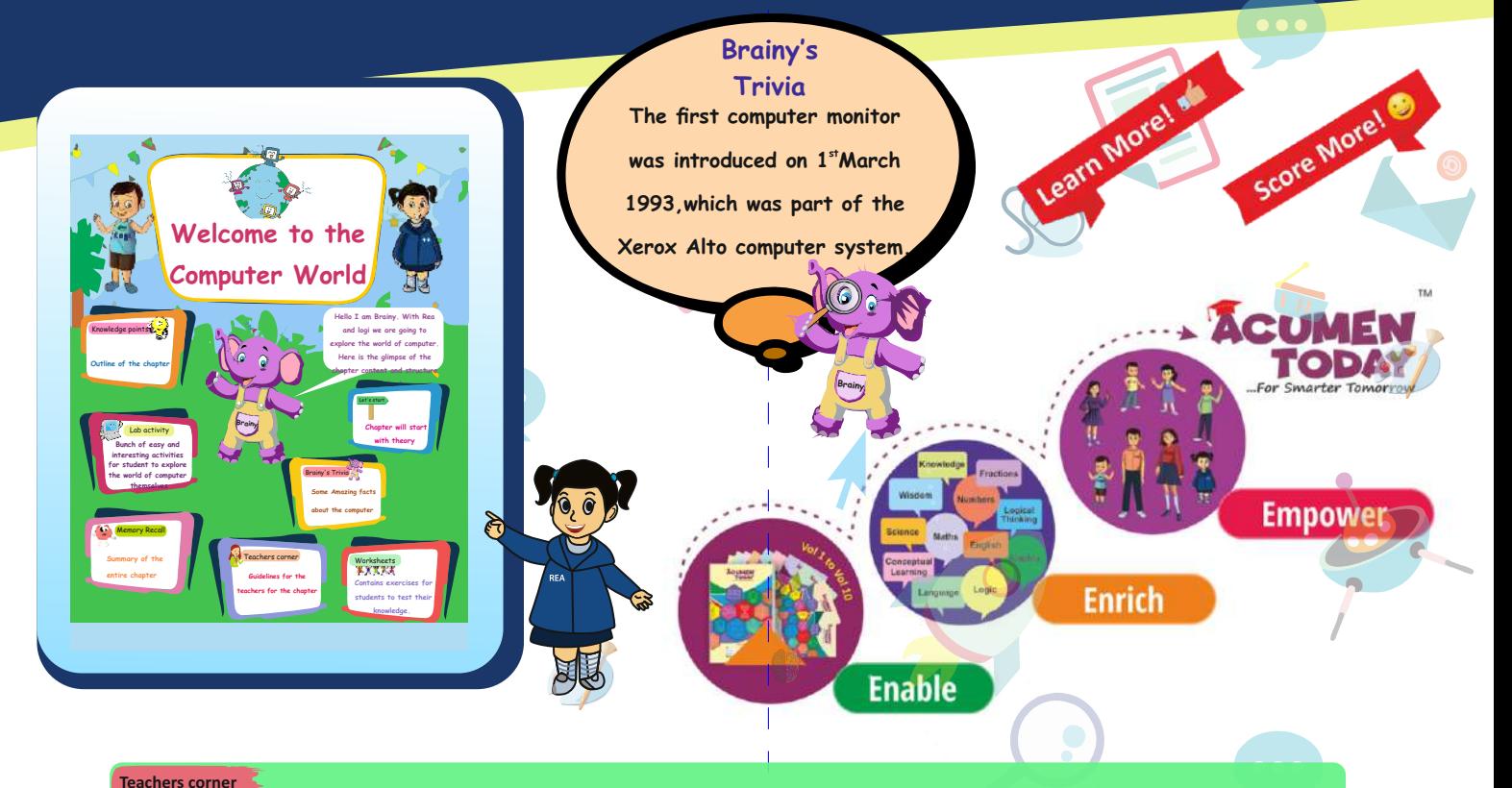

1.Begin with a discussion of commonly used machines and their parts. 2.Explain that a computer is also a machine with many parts which are connected together.

## **Lab Activity**

 **List of keys and count them.**

**The flow and the structure of the books are developed and designed keeping in mind the learning steps and the**

## Body parts of a computer Uses of computers Places where computers are used Primary parts and Secondary parts CPU and Monitor Starting and Shutting Down a Computer Keyboard, different keys and its uses Uses, types of mouse Introduction to Paint Do's and Dont's **Book 1**

 **learning requirements of the children taking them from the basics to advanced topics through the chapters of each book in a step-by-step manner.**

The books are designed with a lot of visuals and explanations in a teaching & learning-friendly manner which is reflective of the guidelines and framework as provided by the National Education Policy 2020 (NEP 2020). **A well-balanced approach to building the right vocabulary, jargon and acronyms in the best possible way**  through visuals, explanations, activities, examples, exercises and trivia to make it interesting, intriguing and **thought-provoking.**

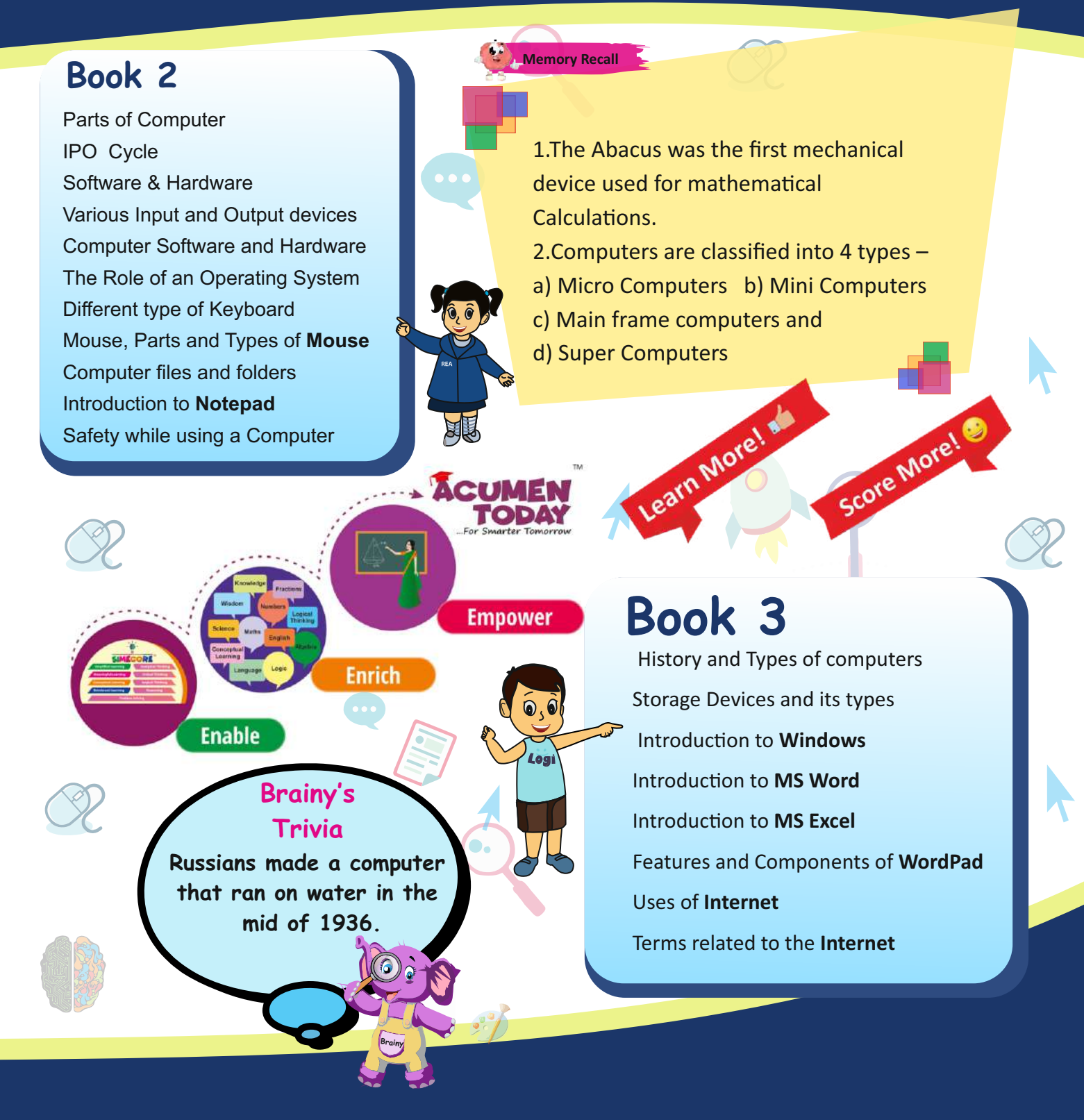

**Each book consists of a lot of examples to make the understanding easy and the exercises help the students in**  revising the chapters and answering the questions in the best possible way.

Teachers' corner provides additional teaching-learning aids to enhance the knowledge about the chapter **topics.**

## **About AcumenToday**

**AcumenToday Pvt.Ltd.** is founded and run by experienced professionals from the education field and is strongly backed by a Large group of companies in business for over 2 decades.

**AcumenToday Pvt.Ltd.** a company started with intent to inculcate essential habits early in life, we have taken up the responsibility of providing the necessary learning in a structured, simplified and Meaningful manner.

**Our focus in Learning !**

**Children** have a very **fertile brain** and it needs to be **cared, nurtured, polished, refined** and encouraged so that they **learn to learn**, they l**earn the concepts**, they learn to **think in an Analytical** and **Logical manner** and thus inculcate the habit **of Meaningful Learning** through Reasoning.

**AcumenToday** is **focused** and **committed** towards building these habits of every child, early in life **involving the parents** in the process to **make it fun** and at the same time **learn seriously the concepts**that are brought about in a Simplified manner.

AcumenToday is built on the strong foundation of **SiMeCoRe** which is the Core of all our actions.

Our **Main Objectives** are

- **\* Complement and Supplement the present learning process**
- **\* Channelize Multiple Intelligences of the Child**
- **\* Enable the process of Learning**
- **\* Inculcate the habit of Reading, Understanding, Conceptualizing and Correlating**
- **\* Enhance the Knowledge and Augment the Wisdom**

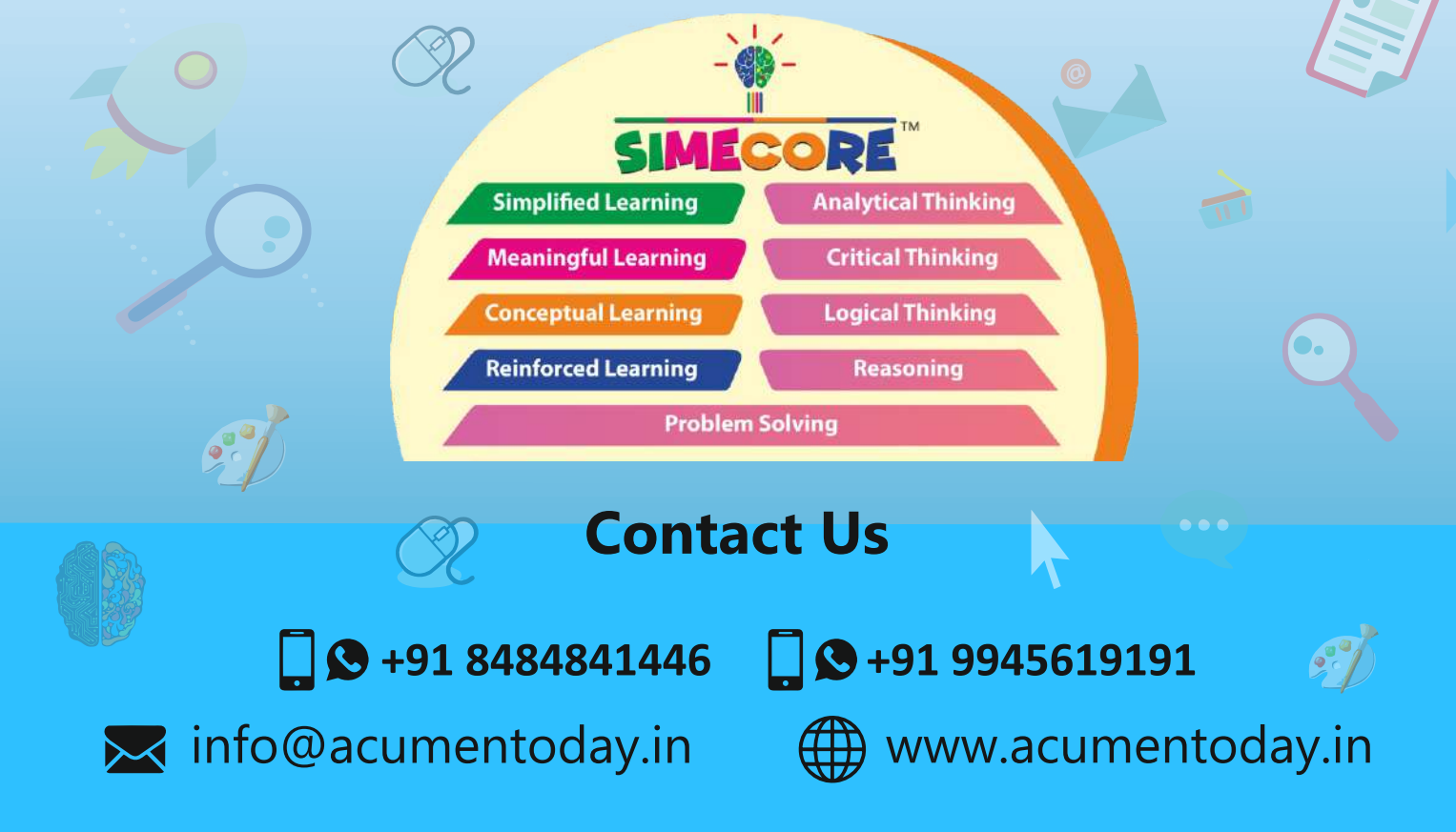